#### **Syntax of Eiffel: a Brief Overview**

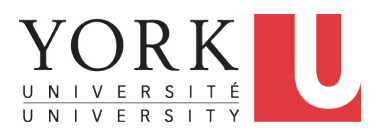

EECS3311 A: Software Design Fall 2018

CHEN-WEI W[ANG](http://www.eecs.yorku.ca/~jackie)

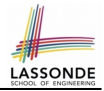

<span id="page-1-0"></span>Escape sequences are special characters to be placed in your program text.

- $\circ$  In Java, an escape sequence starts with a backward slash \ e.g.,  $\ln$  for a new line character.
- In Eiffel, an escape sequence starts with a percentage sign % e.g., %N for a new line characgter.

See here for more escape sequences in Eiffel: [https://www.](https://www.eiffel.org/doc/eiffel/Eiffel%20programming%20language%20syntax#Special_characters) [eiffel.org/doc/eiffel/Eiffel%20programming%](https://www.eiffel.org/doc/eiffel/Eiffel%20programming%20language%20syntax#Special_characters) [20language%20syntax#Special\\_characters](https://www.eiffel.org/doc/eiffel/Eiffel%20programming%20language%20syntax#Special_characters)

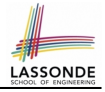

- <span id="page-2-0"></span>● In a Java class:
	- **Attributes**: Data
	- **Mutators**: Methods that change attributes without returning
	- **Accessors**: Methods that access attribute values and returning
- In an Eiffel class:
	- Everything can be called a *feature*.
	- But if you want to be specific:
		- Use *attributes* for data
		- Use *commands* for mutators
		- Use *queries* for accessors

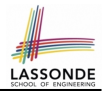

- <span id="page-3-0"></span>• Cluster names: all lower-cases separated by underscores e.g., root, model, tests, cluster\_number\_one
- Classes/Type names: all upper-cases separated by underscores

e.g., ACCOUNT, BANK ACCOUNT APPLICATION

• Feature names (attributes, commands, and queries): all lower-cases separated by underscores

e.g., account balance, deposit into, withdraw from

# ASSON

#### <span id="page-4-0"></span>**Operators: Assignment vs. Equality**

- In Java:
	- $\circ$  Equal sign = is for assigning a value expression to some variable. e.g.,  $x = 5 * y$  changes x's value to  $5 * y$ This is actually controversial, since when we first learned about  $=$ . it means the mathematical equality between numbers.
	- $\circ$  Equal-equal == and bang-equal  $!=$  are used to denote the equality and inequality.

e.g.,  $x == 5 * y$  evaluates to *true* if x's value is equal to the value of  $5 \times y$ , or otherwise it evaluates to *false*.

- In Eiffel:
	- $\circ$  Equal = and slash equal /= denote equality and inequality. e.g.,  $x = 5 \times y$  evaluates to *true* if x's value is equal to the value of 5 \* y, or otherwise it evaluates to *false*.
	- $\circ$  We use : = to denote variable assignment.

e.g.,  $x := 5 \times y$  changes x's value to  $5 \times y$ 

 $\circ$  Also, you are not allowed to write shorthands like  $x++$ ,

 $_{5 \text{ of } 38}$  just write  $x := x + 1$ .

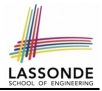

- <span id="page-5-0"></span>• In Java, you write: int i, Account acc
- In Eiffel, you write: i: INTEGER, acc: ACCOUNT Think of : as the set membership operator ∈: e.g., The declaration acc: ACCOUNT means object acc is a member of all possible instances of ACCOUNT.

#### <span id="page-6-0"></span>**Method Declaration**

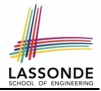

#### ● **Command**

```
deposit (amount: INTEGER)
 do
  balance := balance + amount
 end
```
Notice that you don't use the return type  $\text{void}$ 

● **Query**

```
sum_of (x: INTEGER; y: INTEGER): INTEGER
 do
  Result := x + yend
```
- Input parameters are separated by semicolons ;
- Notice that you don't use return; instead assign the return value to the pre-defined variable **Result**.

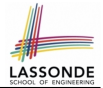

- <span id="page-7-0"></span>• Logical operators (what you learned from EECS1090) are for combining Boolean expressions.
- In Eiffel, we have operators that *EXACTLY* correspond to these logical operators:

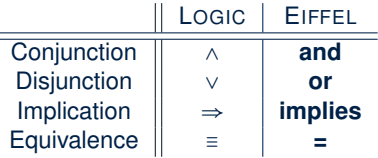

### <span id="page-8-0"></span>**Review of Propositional Logic (1)**

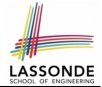

- A *proposition* is a statement of claim that must be of either *true* or *false*, but not both.
- Basic logical operands are of type Boolean: *true* and *false*.
- We use logical operators to construct compound statements.

○ Binary logical operators: conjunction (∧), disjunction (∨), implication ( $\Rightarrow$ ), and equivalence (a.k.a if-and-only-if  $\iff$ )

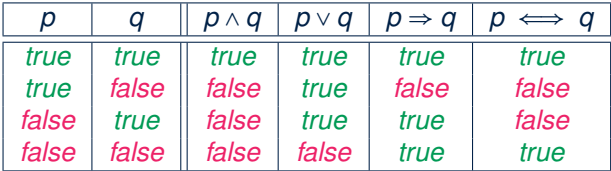

 $\circ$  Unary logical operator: negation  $(\neg)$ 

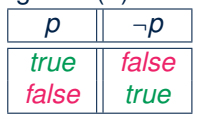

### <span id="page-9-0"></span>**Review of Propositional Logic: Implication**

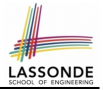

- Written as *p* ⇒ *q*
- Pronounced as "p implies q"
- We call *p* the antecedent, assumption, or premise.
- We call *q* the consequence or conclusion.
- Compare the *truth* of *p* ⇒ *q* to whether a contract is *honoured*: *p* ≈ promised terms; and  $q \approx$  obligations.
- When the promised terms are met, then:
	- The contract is *honoured* if the obligations are fulfilled.
	- The contract is *breached* if the obligations are not fulfilled.
- When the promised terms are not met, then:
	- Fulfilling the obligation  $(q)$  or not  $(\neg q)$  does *not breach* the contract.

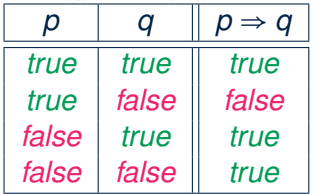

#### <span id="page-10-0"></span>**Review of Propositional Logic (2)**

● **Axiom**: Definition of ⇒

• Theorem: Identify of 
$$
\Rightarrow
$$

• Theorem: Zero of 
$$
\Rightarrow
$$

● **Axiom**: De Morgan

$$
\neg (p \land q) \equiv \neg p \lor \neg q
$$
  

$$
\neg (p \lor q) \equiv \neg p \land \neg q
$$

• **Axiom**: Double Negation

$$
p\equiv \neg(\neg p)
$$

● **Theorem**: Contrapositive

$$
p \Rightarrow q \equiv \neg q \Rightarrow \neg p
$$

**[11 of 38](#page-35-0)**

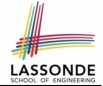

$$
false \Rightarrow p \equiv true
$$

*true*  $\Rightarrow p \equiv p$ 

*p* ⇒ *q* ≡ ¬*p* ∨ *q*

#### <span id="page-11-0"></span>**Review of Predicate Logic (1)**

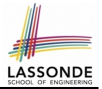

- A *predicate* is a *universal* or *existential* statement about objects in some universe of disclosure.
- Unlike propositions, predicates are typically specified using *variables*, each of which declared with some *range* of values.
- We use the following symbols for common numerical ranges:
	- $\circ$   $\mathbb{Z}$ : the set of integers
	- N: the set of natural numbers
- Variable(s) in a predicate may be *quantified*:
	- *Universal quantification* :

*All* values that a variable may take satisfy certain property. e.g., Given that *i* is a natural number, *i* is *always* non-negative.

○ *Existential quantification* :

*Some* value that a variable may take satisfies certain property.

e.g., Given that *i* is an integer, *i can be* negative.

## <span id="page-12-0"></span>**Review of Predicate Logic (2.1)**

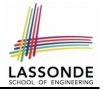

- A *universal quantification* has the form (∀*X* ∣ *R P*)
	- *X* is a list of variable *declarations*
	- *R* is a *constraint on ranges* of declared variables
	- *P* is a *property*
	- (∀*X* ∣ *R P*) ≡ (∀*X R* ⇒ *P*) e.g., (∀*X* ∣ *True* ● *P*) ≡ (∀*X* ● *True* ⇒ *P*) ≡ (∀*X* ● *P*) e.g., (∀*X* ∣ *False* ● *P*) ≡ (∀*X* ● *False* ⇒ *P*) ≡ (∀*X* ● *True*) ≡ *True*
- *For all* (combinations of) values of variables declared in *X* that satisfies *R*, it is the case that *P* is satisfied.
	- ∀*i* ∣ *i* ∈ N *i* ≥ 0 [*true*] ○ ∀*i* ∣ *i* ∈ Z ● *i* ≥ 0 [*false*]
	-
	- ∀*i*, *j* ∣ *i* ∈ Z ∧ *j* ∈ Z *i* < *j* ∨ *i* > *j* [*false*]
- 
- The range constraint of a variable may be moved to where the variable is declared.
	- ∀*i* ∶ N *i* ≥ 0
	- ∀*i* ∶ Z *i* ≥ 0

$$
\circ \ \forall i,j: \mathbb{Z} \ \bullet \ i < j \lor i > j
$$

## <span id="page-13-0"></span>**Review of Predicate Logic (2.2)**

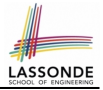

- An *existential quantification* has the form (∃*X* ∣ *R P*)
	- *X* is a list of variable *declarations*
	- *R* is a *constraint on ranges* of declared variables
	- *P* is a *property*
	- (∃*X* ∣ *R P*) ≡ (∃*X R* ∧ *P*) e.g., (∃*X* ∣ *True* ● *P*) ≡ (∃*X* ● *True* ∧ *P*) ≡ (∀*X* ● *P*) e.g., (∃*X* ∣ *False* ● *P*) ≡ (∃*X* ● *False* ∧ *P*) ≡ (∃*X* ● *False*) ≡ *False*
- *There exists* a combination of values of variables declared in *X* that satisfies *R* and *P*.
	- ∃*i* ∣ *i* ∈ N *i* ≥ 0 [*true*] ○ ∃*i* ∣ *i* ∈ Z ● *i* ≥ 0 [*true*]
- ∃*i*, *j* ∣ *i* ∈ Z ∧ *j* ∈ Z *i* < *j* ∨ *i* > *j* [*true*]
- The range constraint of a variable may be moved to where the variable is declared.

```
○ ∃i ∶ N ● i ≥ 0
○ ∃i ∶ Z ● i ≥ 0
○ ∃i, j ∶ Z ● i < j ∨ i > j
```
#### <span id="page-14-0"></span>**Predicate Logic (3)**

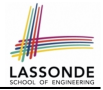

● Conversion between ∀ and ∃

$$
(\forall X \mid R \bullet P) \iff \neg (\exists X \bullet R \Rightarrow \neg P)
$$

$$
(\exists X \mid R \bullet P) \iff \neg (\forall X \bullet R \Rightarrow \neg P)
$$

• Range Elimination

$$
(\forall X \mid R \bullet P) \iff (\forall X \bullet R \Rightarrow P)
$$

$$
(\exists X \mid R \bullet P) \iff (\exists X \bullet R \land P)
$$

## <span id="page-15-0"></span>**Operators: Logical Operators (2)**

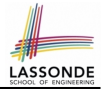

- How about Java?
	- Java does not have an operator for logical implication.
	- $\circ$  The  $==$  operator can be used for logical equivalence.
	- The && and || operators only **approximate** conjunction and disjunction, due to the *short-circuit effect (SCE)*:
		- When evaluating e1 & a e2, if e1 already evaluates to *false*, then e1 will **not** be evaluated.

e.g., In  $(y \neq 0)$  as  $(x / y > 10)$ , the SCE guards the division against division-by-zero error.

• When evaluating  $e1 \mid e2$ , if  $e1$  already evaluates to *true*, then  $e1$ will **not** be evaluated.

e.g., In  $(y == 0)$  ||  $(x / y > 10)$ , the SCE guards the division against division-by-zero error.

- However, in math, we always evaluate both sides.
- In Eiffel, we also have the version of operators with SCE:

 $\parallel$  short-circuit conjunction  $\parallel$  short-circuit disjunction

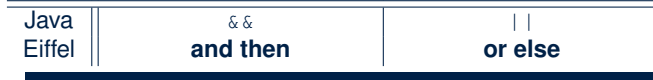

#### <span id="page-16-0"></span>**Operators: Division and Modulo**

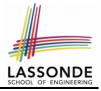

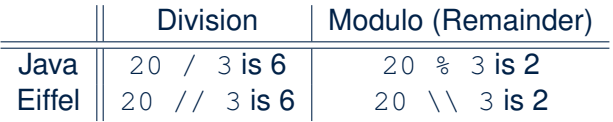

#### <span id="page-17-0"></span>**Class Declarations**

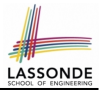

#### ● In Java:

#### **class** BankAccount {  $/*$  attributes and methods  $*/$ }

● In Eiffel:

```
class BANK_ACCOUNT
 /* attributes, commands, and queries */
end
```
#### <span id="page-18-0"></span>**Class Constructor Declarations (1)**

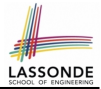

• In Eiffel, constructors are just commands that have been *explicitly* declared as **creation features**:

```
class BANK_ACCOUNT
-- List names commands that can be used as constructors
create
 make
feature -- Commands
 make (b: INTEGER)
   do balance := b end
 make<sub>P</sub>do balance := 10 end
end
```
- Only the command make can be used as a constructor.
- Command  $make2$  is not declared explicitly, so it cannot be used as a constructor.

#### <span id="page-19-0"></span>**Creations of Objects (1)**

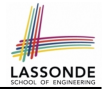

- $\bullet$  In Java, we use a constructor  $\text{Accont}(int b)$  by:
	- **Writing Account acc = new** Account (10) **to create a named** object acc
	- Writing **new** Account(10) to create an anonymous object
- In Eiffel, we use a creation feature (i.e., a command explicitly declared under create) make (int b) in class ACCOUNT by:
	- Writing **create** {ACCOUNT} acc.make (10) to create a named object acc
	- Writing **create** {ACCOUNT}.make (10) to create an anonymous object
- Writing **create** {ACCOUNT} acc.make (10)

```
is really equivalent to writing
```

```
acc := create {ACCOUNT}.make (10)
```
#### <span id="page-20-0"></span>**Selections (1)**

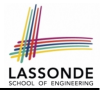

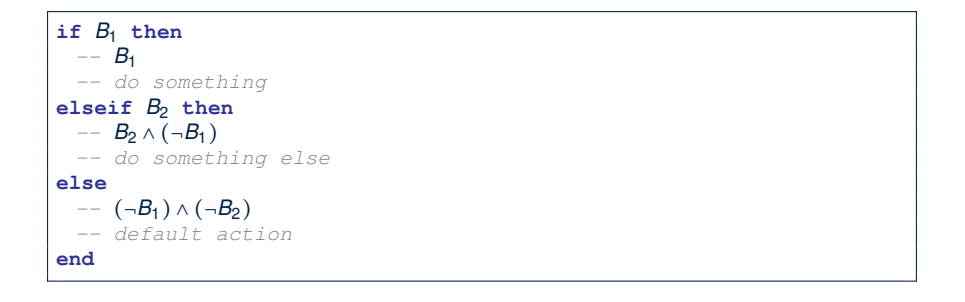

### <span id="page-21-0"></span>**Selections (2)**

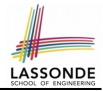

- An *if-statement* is considered as:
- An *instruction* if its branches contain *instructions*.
- An *expression* if its branches contain Boolean *expressions*.

```
class
 FOO
feature --Attributes
 x, y: INTEGER
feature -- Commands
command
   -- A command with if-statements in implementation and contracts.
  require
   if x \setminus 2 /= 0 then True else False end -- Or: x \setminus 2 /= 0
  do
   if x > 0 then y := 1 elseif x < 0 then y := -1 else y := 0 end
  ensure
   y = if old x > 0 then 1 else if old x < 0 then -1 else 0 end-- Or: (old x > 0 implies y = 1)
    -- and (old x < 0 implies y = -1) and (old x = 0 implies y = 0)
  end
end
22 of 38
```
#### <span id="page-22-0"></span>**Loops (1)**

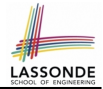

 $\bullet$  In Java, the Boolean conditions in  $for$  and  $while$  loops are **stay** conditions.

```
void printStuffs() {
 int i = 0;
 while(i < 10 /* stay condition */) {
   System.out.println(i);
   i = i + 1;
 }
}
```
- In the above Java loop, we *stay* in the loop as long as  $i < 10$  is true.
- In Eiffel, we think the opposite: we *exit* the loop as soon as  $i \ge 10$  is true.

#### <span id="page-23-0"></span>**Loops (2)**

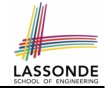

In Eiffel, the Boolean conditions you need to specify for loops are **exit** conditions (logical negations of the stay conditions).

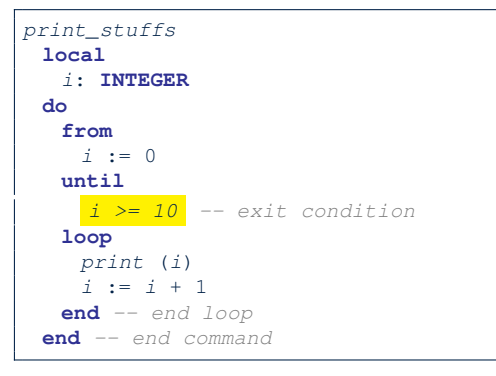

○ Don't put () after a command or query with no input parameters. ○ Local variables must all be declared in the beginning.

#### <span id="page-24-0"></span>**Library Data Structures**

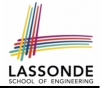

File Edit View Favorites Project  $E$  $\Box$   $\alpha$   $\Box$   $\Box$   $\Box$   $\Box$   $\Box$   $\Box$  Search 鲁 **MES** Class ARRAY

#### Enter a DS name. **Explore** supported features.

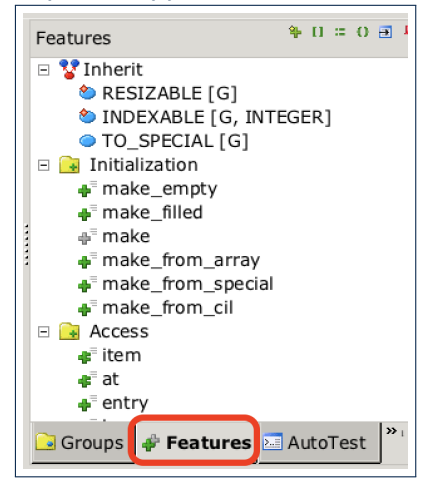

#### <span id="page-25-0"></span>**Data Structures: Arrays**

LASSOND

• Creating an empty array:

```
local a: ARRAY[INTEGER]
do create {ARRAY[INTEGER]} a.make empty
○ This creates an array of lower and upper indices 1 and 0.
\circ Size of array a: | a.upper - a.lower + 1|.
```
• Typical loop structure to iterate through an array:

```
local
    a: ARRAY[INTEGER]
    i, j: INTEGER
  do
    . . .
  from
   j := a.lower
  until
    j > a.upper
  do
    i := a [j]
       \cdot = -\frac{1}{2} + 1end 26 of 38
```
#### <span id="page-26-0"></span>**Data Structures: Linked Lists (1)**

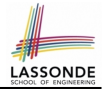

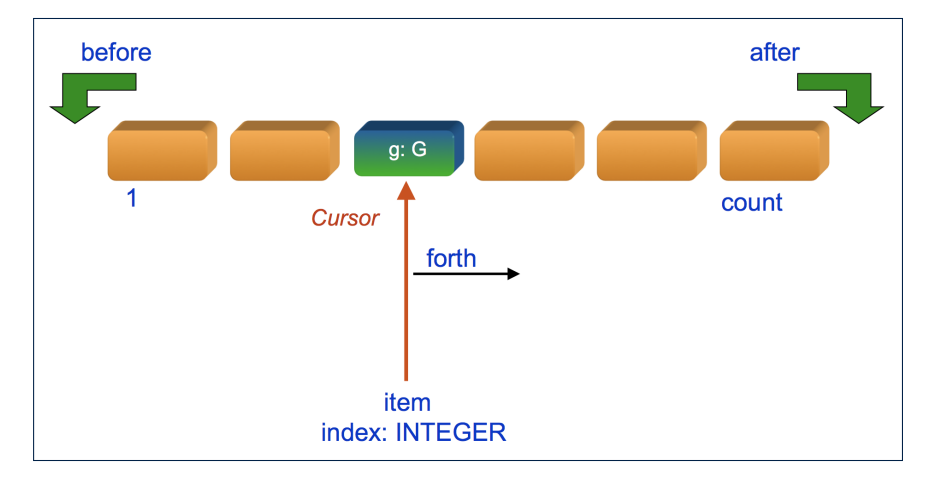

# LASSOND

### <span id="page-27-0"></span>**Data Structures: Linked Lists (2)**

• Creating an empty linked list:

```
local
 list: LINKED_LIST[INTEGER]
do
 create {LINKED_LIST[INTEGER]} list.make
```
• Typical loop structure to iterate through a linked list:

```
local
    list: LINKED_LIST[INTEGER]
    i: INTEGER
  do
    . . .
  from
    list.start
  until
   list.after
  do
    i \rightarrow i \neq 1list.forth
  end
28 of 38
```
#### <span id="page-28-0"></span>**Iterable Structures**

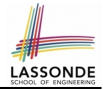

- Eiffel collection types (like in Java) are *iterable*.
- If indices are irrelevant for your application, use:

```
across . . . as . . . loop . . . end
```
e.g.,

```
. . .
local
a: ARRAY[INTEGER]
 l: LINKED_LIST[INTEGER]
 sum1, sum2: INTEGER
do
 . . .
 across a as cursor loop sum1 := sum1 + cursor.item end
 across l as cursor loop sum2 := sum2 + cursor.item end
end
```
#### <span id="page-29-0"></span>**Using across for Quantifications (1)**

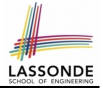

● **across** . . . **as** . . . **all** . . . **end**

A Boolean expression acting as a universal quantification (∀)

```
\begin{array}{c|c} 1 & \text{local} \\ 2 & \text{all} \end{array}2 allPositive: BOOLEAN<br>3 a: ARRAY[INTEGER]
           3 a: ARRAY[INTEGER]
  4 do
 5
 \begin{array}{c|c} 6 & \text{Result} : = \\ 7 & \text{across} \end{array}7 across
 8 a.lower | . | a.upper as i
              9 all
10 a \quad \text{if.} \quad b \quad > 011 end
```
- **L8**: a.lower |..| a.upper denotes a list of integers.
- **L8**: as i declares a list cursor for this list.
- **L10**: i.item denotes the value pointed to by cursor i.
- **L9**: Changing the keyword **all** to *some* makes it act like an existential quantification ∃. **[30 of 38](#page-35-0)**

## <span id="page-30-0"></span>**Using across for Quantifications (2)**

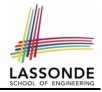

```
class
 CHECKER
feature -- Attributes
 collection: ITERABLE [INTEGER] -- ARRAY, LIST, HASH_TABLE
feature -- Queries
 is all positive: BOOLEAN
    -- Are all items in collection positive?
   do
    . . .
   ensure
    across
     collection as cursor
    all
      cursor.item > 0
    end
 end
```
- Using **all** corresponds to a universal quantification (i.e., ∀).
- Using **some** corresponds to an existential quantification (i.e., ∃).

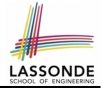

#### <span id="page-31-0"></span>**Using across for Quantifications (3)**

```
class BANK
. . .
 accounts: LIST [ACCOUNT]
 binary_search (acc_id: INTEGER): ACCOUNT
    -- Search on accounts sorted in non-descending order.
   require
    -- ∀i ∶ INTEGER ∣ 1 ≤ i < accounts.count ● accounts[i].id ≤ accounts[i + 1].id
    across
     1 |..| (accounts.count - 1) as cursor
    all
     accounts [cursortitem] .id \leq accounts [cursortitem + 1] .idend
   do
    . . .
   ensure
    Result.id = acc_id
   end
```
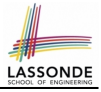

### <span id="page-32-0"></span>**Using across for Quantifications (4)**

```
class BANK
. . .
 accounts: LIST [ACCOUNT]
 contains_duplicate: BOOLEAN
     -- Does the account list contain duplicate?
   do
     . . .
   ensure
      ∀i, j ∶ INTEGER ∣
        1 ≤ i ≤ accounts.count ∧ 1 ≤ j ≤ accounts.count ●
          accounts[i] ∼ accounts[j] ⇒ i = j
   end
```
- **Exercise:** Convert this mathematical predicate for postcondition into Eiffel.
- **Hint:** Each **across** construct can only introduce one dummy variable, but you may nest as many **across** constructs as necessary.

### <span id="page-33-0"></span>**Equality**

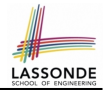

- To compare references between two objects, use  $=$ .
- To compare "contents" between two objects *of the same type*, use the *redefined* version of is equal feature.
- You may also use the binary operator **∼**
	- o1 **∼** o2 evaluates to:
	-
	-
	-

○ *true* if both o1 and o2 are void ○ *false* if one is void but not the other  $\circ$  01.is equal(02) if both are not void

#### <span id="page-34-0"></span>**Use of ∼: Caution**

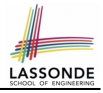

```
1 class
 2 BANK<br>3 featur
    feature -- Attribute
 4 accounts: ARRAY [ACCOUNT]
 5 feature -- Queries<br>6 qet account (id:
 6 get_account (id: STRING): detachable ACCOUNT
 7 \overline{\smash) -- Account object with 'id'.<br>8 \overline{\smash) do
        8 do
9 across
10 accounts as cursor<br>11 loop
11 loop
12 if cursor.item ∼ id then
             Result := cursor. item
14 end
15 end
        16 end
17 end
```
#### L15 should be: cursor.item.id **∼** id

#### **Index (1)**

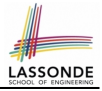

<span id="page-35-0"></span>**[Escape Sequences](#page-1-0) [Commands, Queries, and Features](#page-2-0) [Naming Conventions](#page-3-0) [Operators: Assignment vs. Equality](#page-4-0) [Attribute Declarations](#page-5-0) [Method Declaration](#page-6-0) [Operators: Logical Operators \(1\)](#page-7-0) [Review of Propositional Logic \(1\)](#page-8-0) [Review of Propositional Logic: Implication](#page-9-0) [Review of Propositional Logic \(2\)](#page-10-0) [Review of Predicate Logic \(1\)](#page-11-0) [Review of Predicate Logic \(2.1\)](#page-12-0) [Review of Predicate Logic \(2.2\)](#page-13-0) [Predicate Logic \(3\)](#page-14-0) [36 of 38](#page-35-0)**

#### **Index (2)**

**[Operators: Logical Operators \(2\)](#page-15-0) [Operators: Division and Modulo](#page-16-0) [Class Declarations](#page-17-0) [Class Constructor Declarations \(1\)](#page-18-0) [Creations of Objects \(1\)](#page-19-0) [Selections \(1\)](#page-20-0) [Selections \(2\)](#page-21-0) [Loops \(1\)](#page-22-0) [Loops \(2\)](#page-23-0) [Library Data Structures](#page-24-0) [Data Structures: Arrays](#page-25-0) [Data Structures: Linked Lists \(1\)](#page-26-0) [Data Structures: Linked Lists \(2\)](#page-27-0) [Iterable Data Structures](#page-28-0)** 

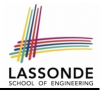

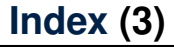

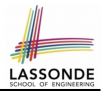

**Using across [for Quantifications \(1\)](#page-29-0)**

**Using across [for Quantifications \(2\)](#page-30-0)**

**Using across [for Quantifications \(3\)](#page-31-0)**

**Using across [for Quantifications \(4\)](#page-32-0)**

**[Equality](#page-33-0)**

**Use of ∼[: Caution](#page-34-0)**